# **…Schedule Title#**

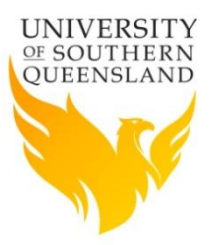

#### **GENERAL NOTES ON USING THIS TEMPLATE**

The following notes are provided as a guide only. Please refer to [Policy Instrument](http://policy.usq.edu.au/documents/18188PL)  [Procedure](http://policy.usq.edu.au/documents/18188PL) and for detailed instructions.

#### **# Title**

The title of the schedule must not start with the words 'The', 'USQ', 'University' or 'Schedule, or contain an abbreviation. 'Schedule must be the last word of the title (e.g. *Academic Dress Schedule*).

#### **\* Schedule Information**

All sections must be completed except those marked with an asterisk.

#### **Styles**

Please use the styles available in this template only. This will ensure consistency across and correct publication to the Policy and Procedure Library website. Styles may be selected from the 'Quick Styles Gallery'.

Care should be taken when cutting and pasting text from another source into this template. Use 'Paste Special' (Ctrl+Alt+V) and paste as 'Unformatted Text', then apply formatting using the pre-defined styles.

#### **Images/graphics**

Images or graphics must be inserted as pictures only; i.e. jpeg, png, bmp ('SmartArt' will not display on the web). Alternative text must be added to assist readers with a disability. Right click over the image, select 'format picture', 'alt text' and insert a short title and description of the image.

#### **Tables and figures**

Please number and label tables and figures and refer to them by number. Insert a table title before the table and figure title after the figure, using the following convention:

**Table 1: <insert title>** (bold text, before table)

**Figure 1: <insert title>** (bold text, after figure)

#### **Lists/bullets**

When the items in a bullet list are a full sentence, use an initial capital for each item and a full stop at the end. When the items in a bullet list are not a full sentence, start each item with a lower-case letter and do not use any punctuation at the end of each item. Use a full stop at the end of the last item. Refer to the Style Guide for further details and examples.

List and bullet levels are limited to two levels for ease of reading. Please use numbered headings where ever possible to give structure to the document as these are easily referenced and will form part of the table of contents automatically generated on the Policy and Procedure Library website. Only two levels of lists or bullets can be used at any time; i.e. combining bullet and numbered lists will not replicate correctly on the Policy and Procedure Library website. Do not use subparagraphs in lists as these will not replicate correctly on the Policy and Procedure Library website.

Tables and figures will not publish if inserted in the middle of a list. Include these at the end and refer to them by number, using the labelling convention outlined above.

#### **Hyperlinks**

Minimise the use of hyperlinks in the body of the policy and insert in the metadata table at the end to enable ease of update.

#### **Related Policies/Procedures**

If you are unsure which other Policies/Procedures may be related, you can request a report that will identify this information. Email **Policy Services** to obtain a report.

#### **Fractions/decimal points**

All fractions are to be represented in decimal points as fractions do not replicate to the Policy and Procedure website.

#### **Underscore**

Do not underscore text. This will replicate as superscript.

#### **For assistance with using this template, contact [Policy Services](mailto:policy@usq.edu.au).**

# **Purpose**

Briefly describe why the schedule is needed. **Start the sentence with 'To', followed by a verb.**

Insert Text

### **Scope**

Identify the policy or procedure to which the schedule is subordinate. Insert the following sentence: **'This schedule must be read in conjunction with the <insert full name of relevant policy or procedure> and is subordinate to it.'**

Insert Text

### **3 Schedule**

Schedules contain content that is subordinate to policy or procedure and is too long to include in the Policy Instrument. Inclusion of detail in separate schedules aids readability and usability as they are published separately and can be referenced directly in the Policy and Procedure Library.

Provide the schedule details using the standard heading styles to create structure.

### **3.1 Heading 2**

- **3.1.1 Heading 3**
- *3.1.1.1 Heading 4*

### Body text

- List Bullet 1
	- o List Bullet 2
- 1. List Number 1
	- a. List Number 2

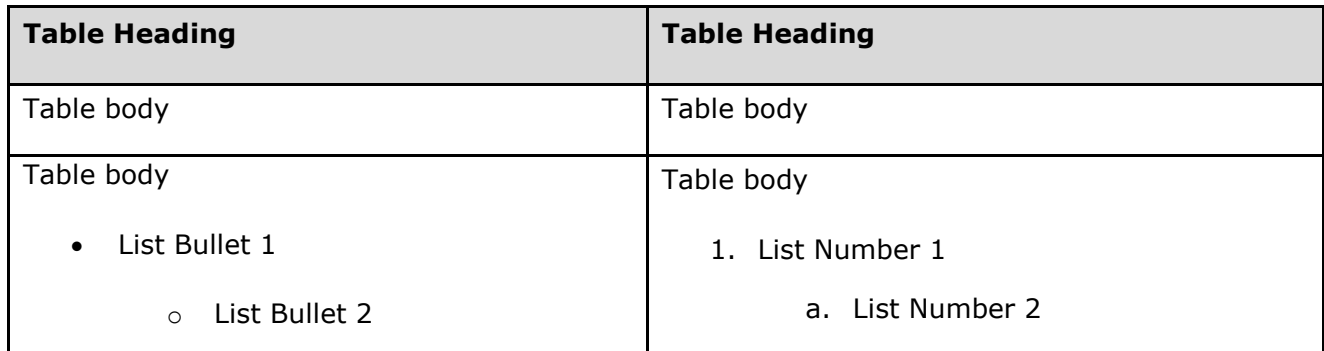

# **Schedule Information**

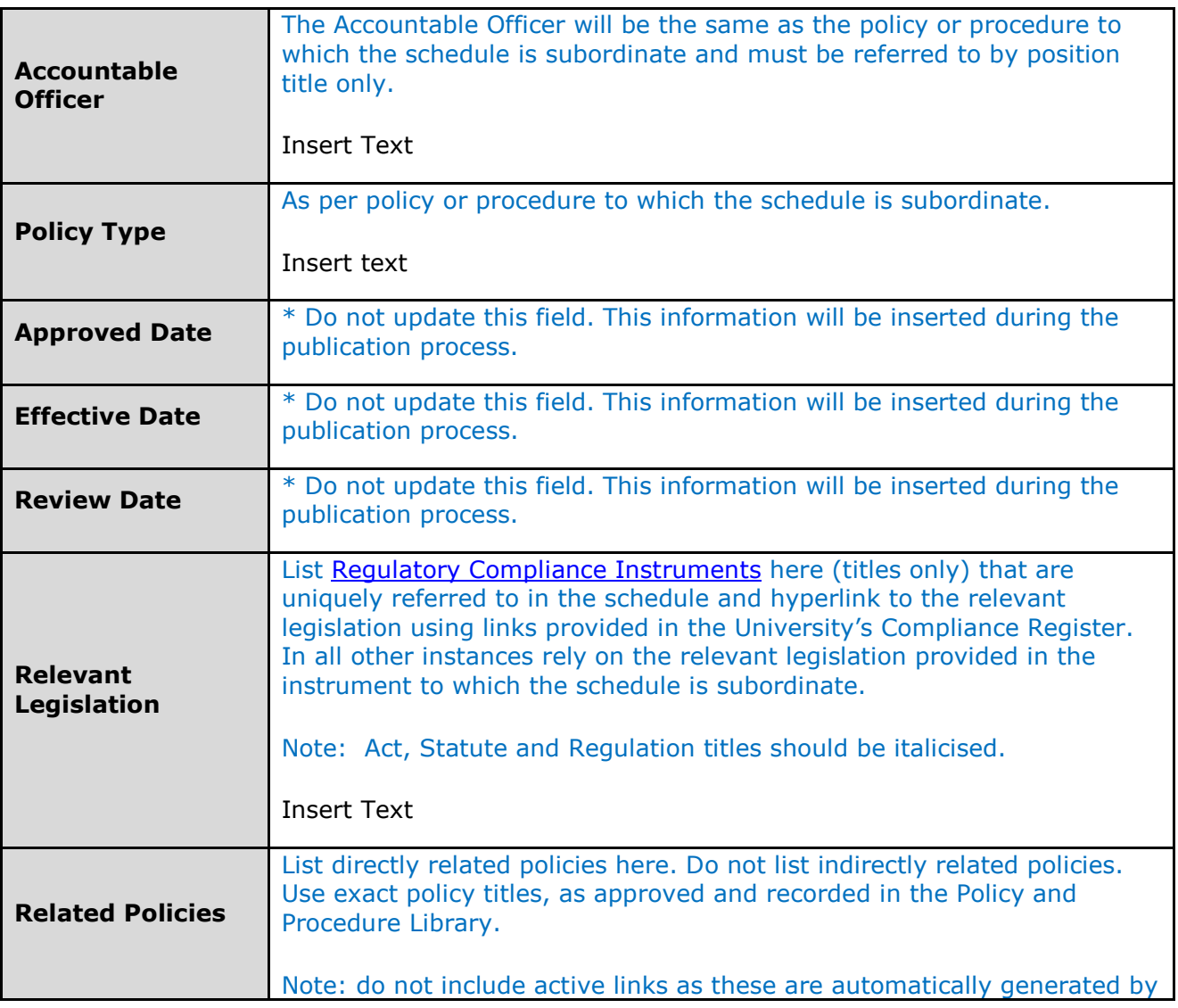

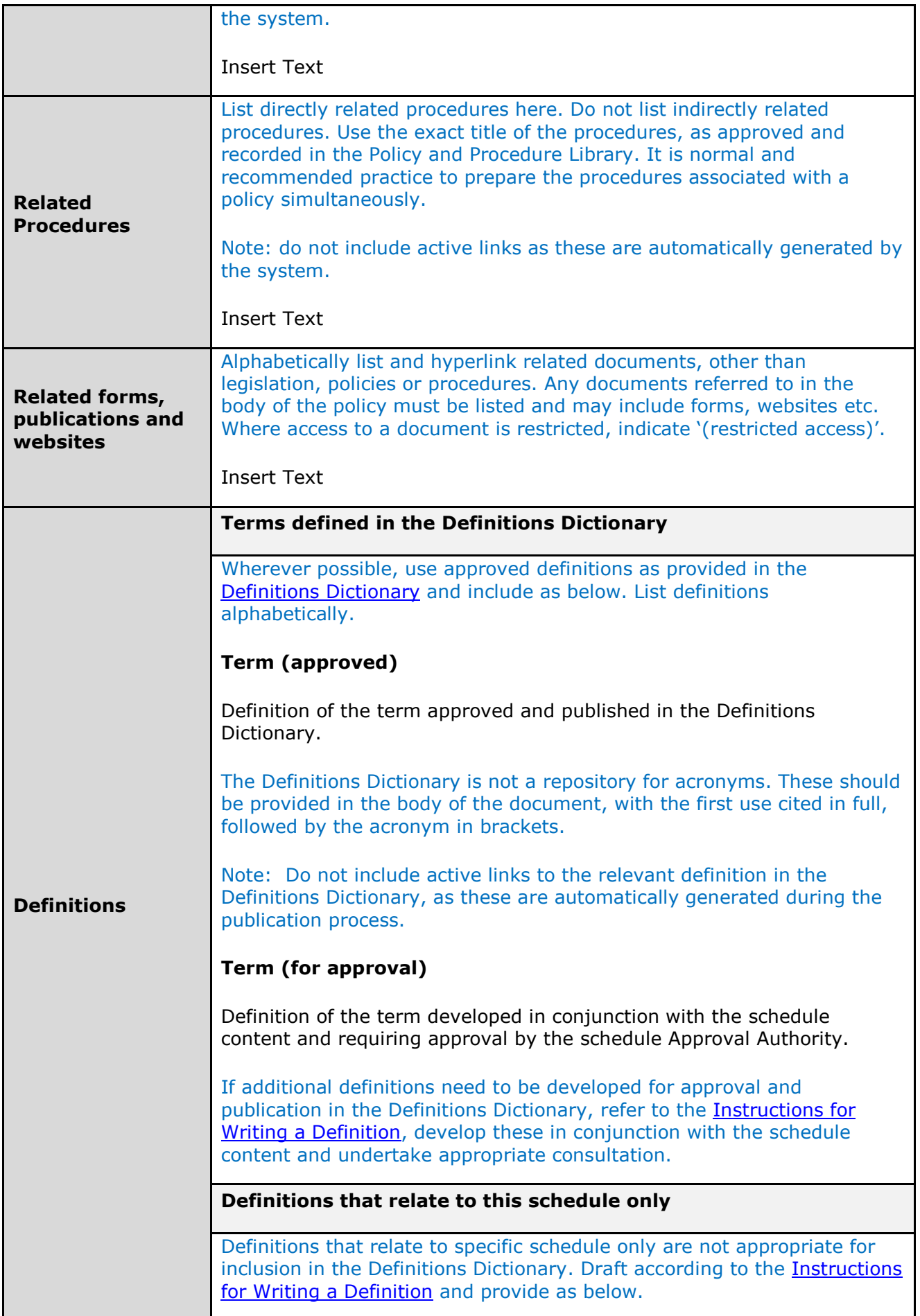

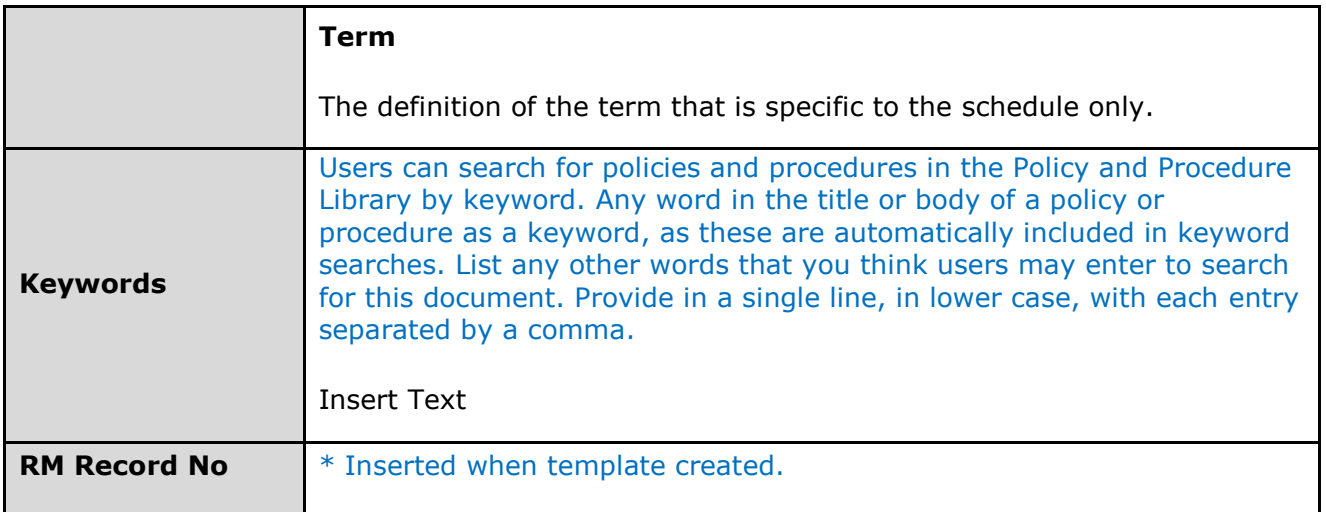

#### **Drafting version control**

(to be removed prior to provision to final approval authority and publication to Policy and Procedure Library)

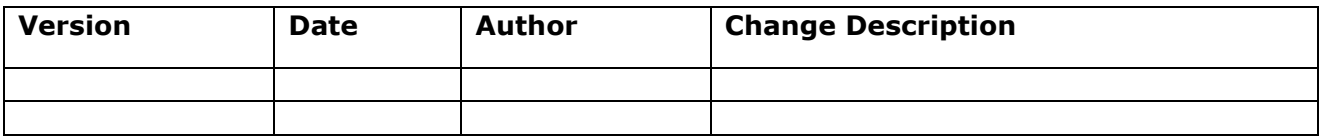